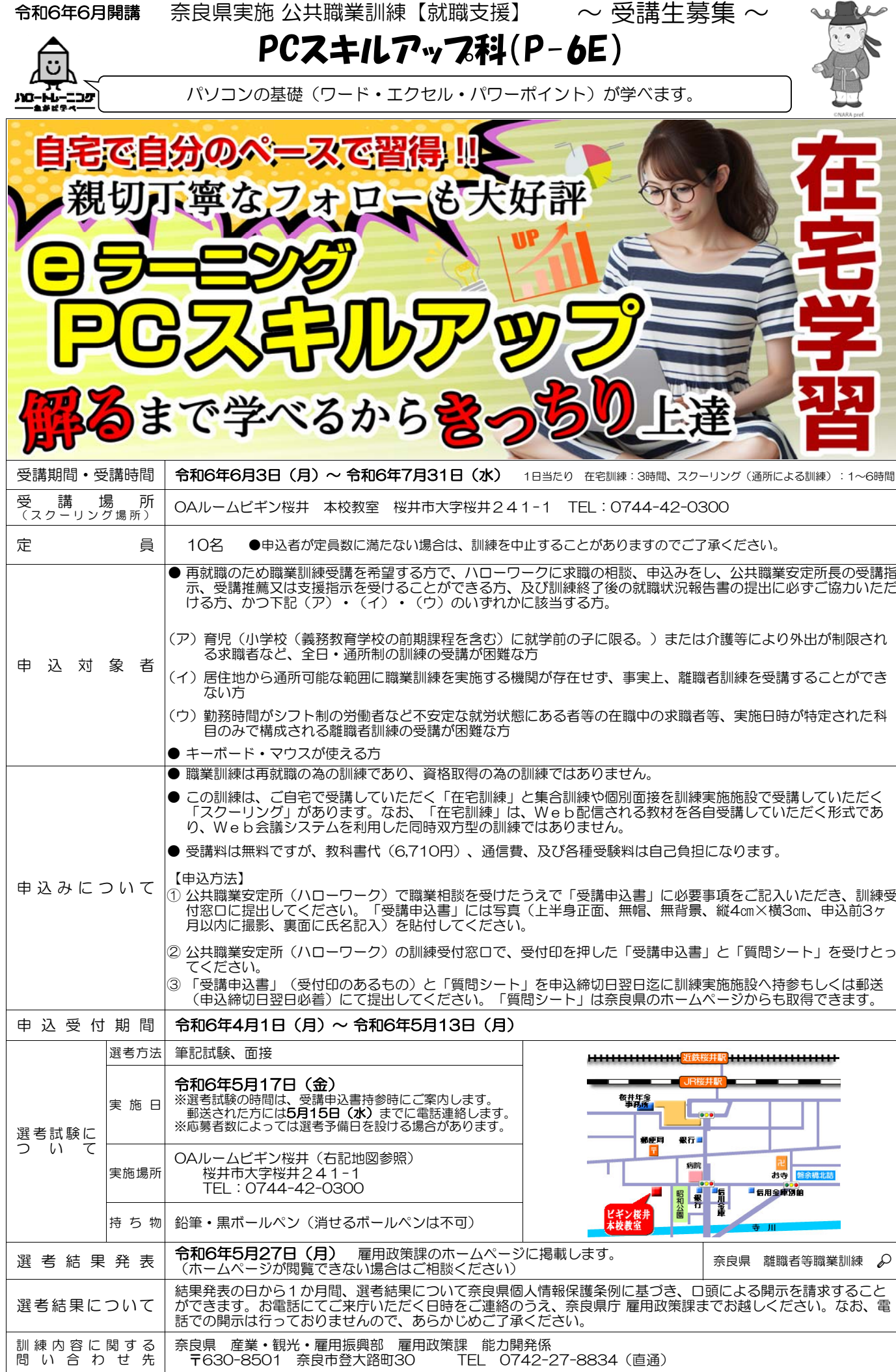

訓練施設名 OAルームビギン桜井

| 訓練科名                                                                                                |                                         |               | PC スキルアップ科 (P-6E)                                                                  |                                                                                                |      |        |      |
|----------------------------------------------------------------------------------------------------|-----------------------------------------|---------------|------------------------------------------------------------------------------------|------------------------------------------------------------------------------------------------|------|--------|------|
| 訓練期間                                                                                                |                                         |               | 令和6年6月3日~令和6年7月31日                                                                 |                                                                                                | 就職先の | 一般事務全般 |      |
|                                                                                                    |                                         |               |                                                                                    | 職務<br>(2か月)                                                                                    |      |        |      |
|                                                                                                    |                                         | 受講対象          | マウス操作などパソコンの基本操作ができ、スキルアップや資格習得により早期就職の意欲のある方。                                     |                                                                                                |      |        |      |
| 訓練目標                                                                                                |                                         |               | パソコンを使った具体的な仕事の場面で事務処理ができるとともに、企業の中で必要とされる一般常<br>識・対人能力を習得することで、事務職に必要な知識・技能を身につける |                                                                                                |      |        |      |
|                                                                                                    |                                         | 訓練内容          |                                                                                    | ・パソコンの基本操作(文書作成・表計算・プレゼンテーション等)の習得<br>・一般事務職で必要な事務・営業知識の習得<br>・企業で求められるビジネスマナーやコミュニケーションスキルの習得 |      |        |      |
|                                                                                                    |                                         | 科             | 目                                                                                  | 容<br>科<br>目<br>$\sigma$<br>内                                                                   |      |        | 訓練時間 |
|                                                                                                    | 在宅訓<br>練                                | ビジネススキルアップ    |                                                                                    | 仕事の基礎トレーニング (PDCA サイクル、ゴール設定と段取り、確実<br>な実行)、ビジネスマナー、コミュニケーション、ロジカルライティン<br>グ                   |      |        | 9H   |
|                                                                                                    |                                         | ワード初級         |                                                                                    | 基本操作、ファイルの作成、用紙設定、段落書式、フォント設定、画<br>像の挿入、図形、テキストボックス、ファイルの保存                                    |      |        | 6H   |
|                                                                                                    |                                         | ワード中級         |                                                                                    | 検索と置換、箇条書きや段落番号、タブ設定、ページ区切り、<br>ヘッダーとフッター、透かしの挿入、パスワード設定                                       |      |        | 6H   |
|                                                                                                    |                                         | ワード上級         |                                                                                    | クイックアクセスツールバー、リボンの作成、スタイルの設定、<br>テーマの設定、セクションについて、段組みの設定、差し込み印刷                                |      |        | 6H   |
| ヵ                                                                                                   |                                         | MOS ワード対策     |                                                                                    | MOS ワード試験対策問題演習                                                                                |      |        | 9H   |
| IJ<br>$\ddot{}$                                                                                     |                                         | エクセル初級        |                                                                                    | 基本操作、データ入力、書式の設定、計算方法、オートフィル、<br>9H<br>表示形式、数式の基本、絶対参照、合計関数、ファイルの保存                            |      |        |      |
| 그                                                                                                   |                                         | エクセル中級        |                                                                                    | データ集計、関数、フィルター、条件付き書式、小計、グラフ、<br>6H<br>ピボットテーブル、オートフィルタ                                        |      |        |      |
| ラ<br>厶                                                                                              |                                         | エクセル上級        |                                                                                    | データ管理、入力規則、印刷設定、シートの保護、パスワード設定                                                                 |      |        | 12H  |
| の                                                                                                   |                                         | MOS エクセル対策    |                                                                                    | MOS エクセル試験対策問題演習                                                                               |      |        | 9H   |
| 内<br>容                                                                                              |                                         | パワーポイント基本操作   |                                                                                    | 基本操作、ファイルの保存、テーマ、スライド番号、画像の挿入・編<br>集、スライドレイアウト、スライドマスター、表の設定、グラフ編集、<br>セクションについて               |      |        | 9H   |
|                                                                                                    |                                         | パワーポイント活用     |                                                                                    | ノートの挿入、アニメーション設定、スマートアート、画面切替、<br>配布資料の設定、プレゼン資料の作成                                            |      |        | 9H   |
|                                                                                                    |                                         | MOS パワーポイント対策 |                                                                                    | MOS パワーポイント試験対策問題演習                                                                            |      |        | 9H   |
|                                                                                                    | ス<br>クー<br>IJ<br>シグ                     | 式典            |                                                                                    | 入校式、入校ガイダンス、修了式                                                                                |      |        |      |
|                                                                                                    |                                         | 就職支援          |                                                                                    | 労働市場の動向、就職活動の進め方、履歴書・職務経歴書作成指導、<br>面接対策、自己棚卸し、就職活動、キャリアコンサルティング 等                              |      |        | 13H  |
|                                                                                                    |                                         | パソコン基礎        |                                                                                    | eラーニングの使い方、パソコンの基本操作の確認、<br>MOS 模擬試験プログラムインストール、MOS 試験についての解説                                  |      |        | 5H   |
|                                                                                                    | 訓練時間総合計 117 時間(在宅訓練 99 時間、スクーリング 18 時間) |               |                                                                                    |                                                                                                |      |        |      |
| 主要な機器設備<br>パソコン一式 (Windows10)、ワード 2019、エクセル 2019、パワーポイント 2019、プロジェクター、<br>考)<br>(参<br>ネットワーク環境<br>等 |                                         |               |                                                                                    |                                                                                                |      |        |      |
| マイクロソフトオフィススペシャリスト (MOS Word、MOS Excel、MOS PowerPoint)<br>関連資格                                      |                                         |               |                                                                                    |                                                                                                |      |        |      |

※訓練内容は若干変更する場合があります。 訓練科目の詳しい内容はOAルームビギン桜井へお問い合わせください。 スクーリングの日の駐車場はあります。

OAルームビギン桜井 本校教室

〒633-0091 桜井市桜井 241-1 TEL 0744-42-0300 担当:浅田 JR・近鉄桜井駅より徒歩 5 分、距離 400m

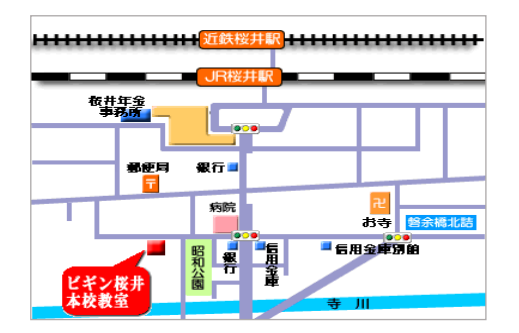